## ー<br>求人検索NAVI 利用マニュアル マンキンストリバイト(1917年) - ニュノスタ<br>(1)求人検索 本学に届く求人情報の検索

- (1)求人検索 本学に届く求人情報の検索<br>(2)個人面談予約 就職相談・履歴書添削・模擬面接・求人紹介等 (2)個人面談予約 就職相談・履歴書添削・相<br>(3)支援行事予約 各種講座の申込み等
- 
- (4)就職活動体験記検索 先輩が受けた法人等の選考情報等
- (5) 来校企業情報 キャリア開発課が法人等にヒアリングした結果等を掲載

≪各キャンパス就職担当窓口≫ ※不明な点は以下まで問合せください。 ≪各キャンパス就職担当窓口≫ ※不明な点は以下まで問合せください。<br>(美浜キャンパス) キャリア開発課 0569-87-2321/m-career@ml.n-fukushi.ac.jp ≪各キャンパス就職担当窓口≫ ※不明な点は以下まで問合せください。<br>(美浜キャンパス) キャリア開発課 0569-87-2321/m-career@ml.n-fukushi.ac.jp<br>(東海キャンパス) 東海事務室 0562-39-3811/ t-career@ml.n-fukushi.ac.jp (美浜キャンパス) キャリア開発課 0569-87-2321/m-career@ml.n-fukushi.ac.jp<br>(東海キャンパス) 東海事務室 0562-39-3811/ t-career@ml.n-fukushi.ac.jp<br>(半田キャンパス) 半田事務室 0569-20-0111/ h-career@ml.n-fukushi.ac.jp

## ログイン方法 <nfu.jp> https://nfu.jp/cms/L001VIEW.do

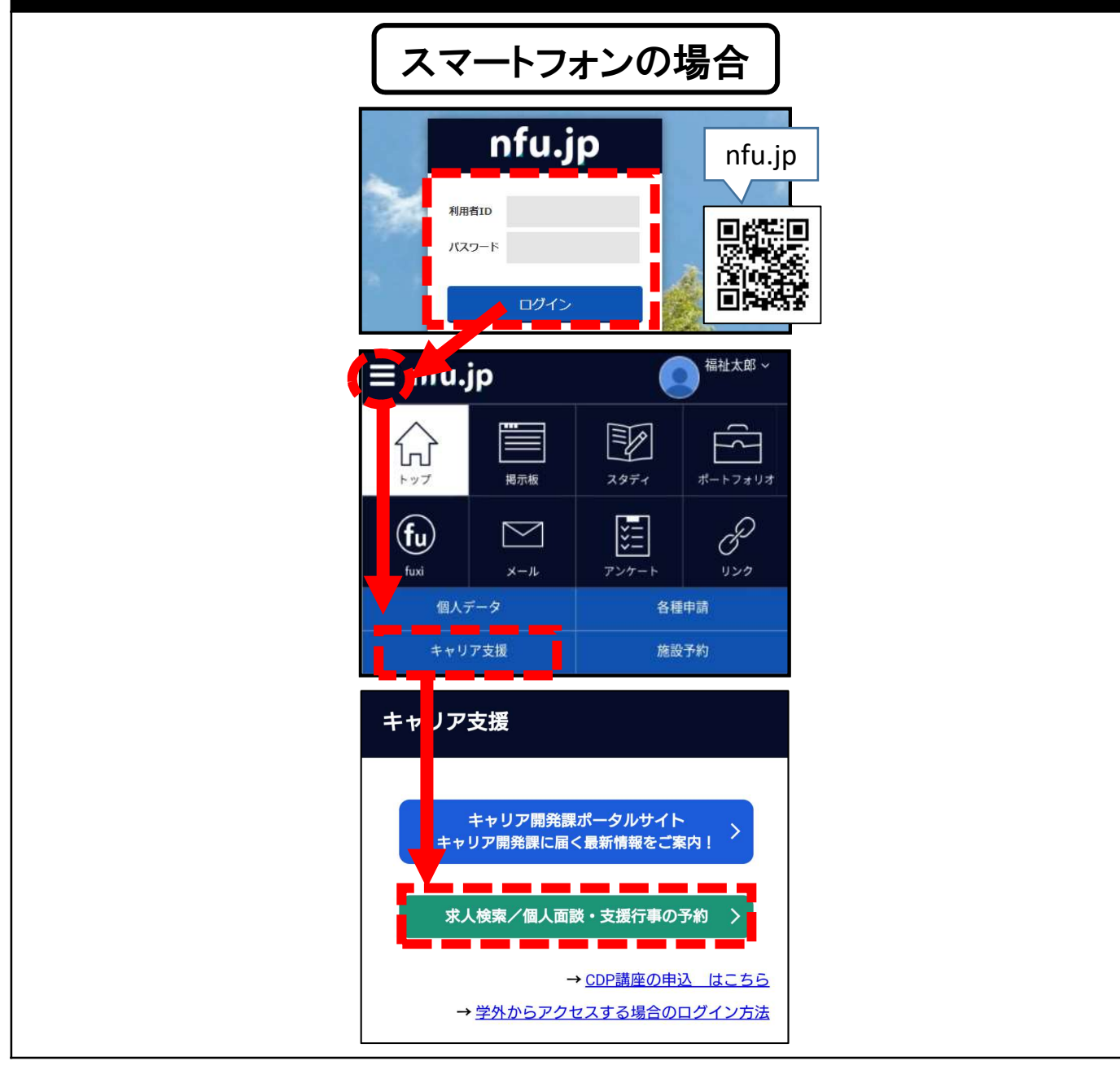

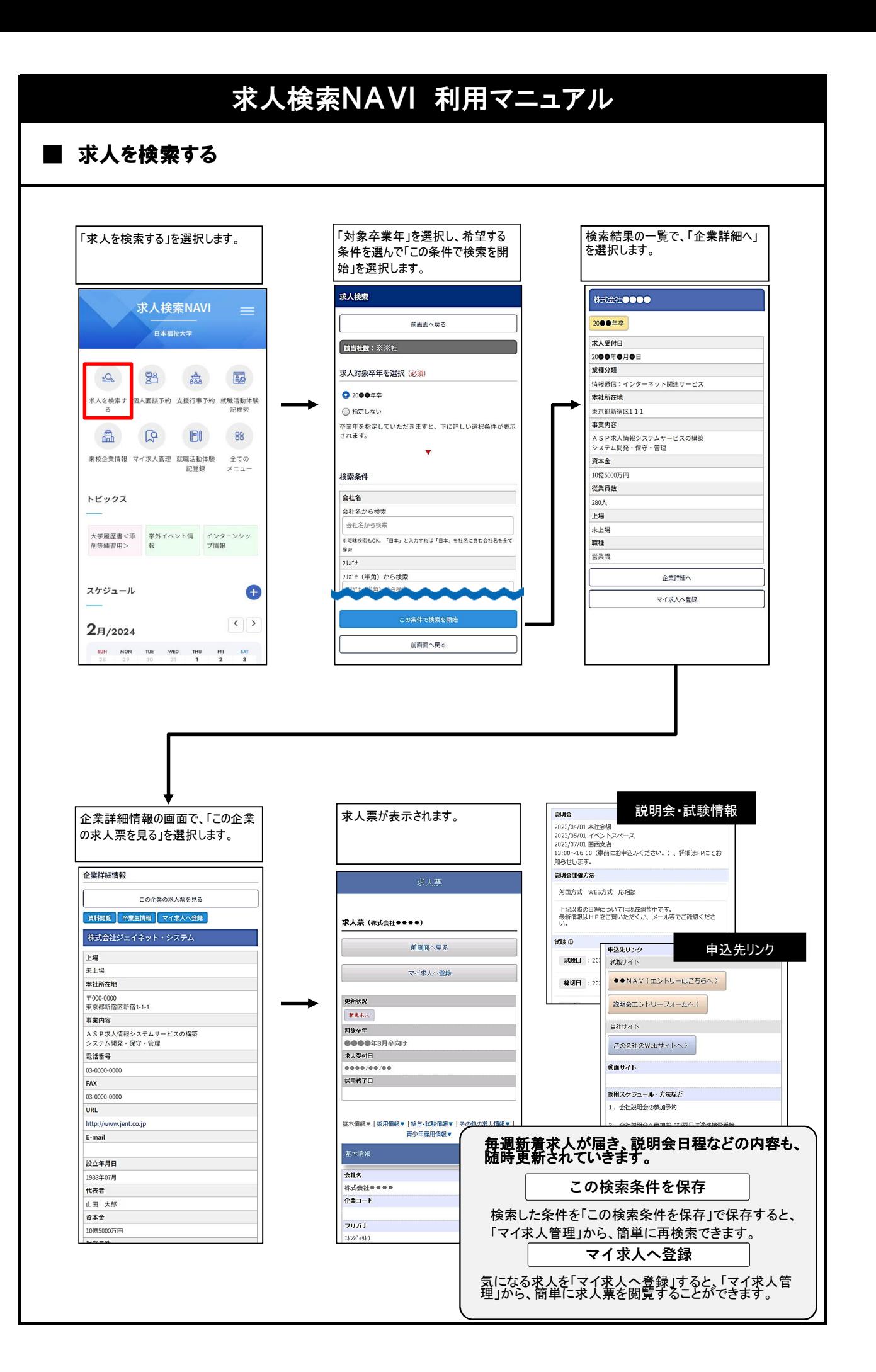

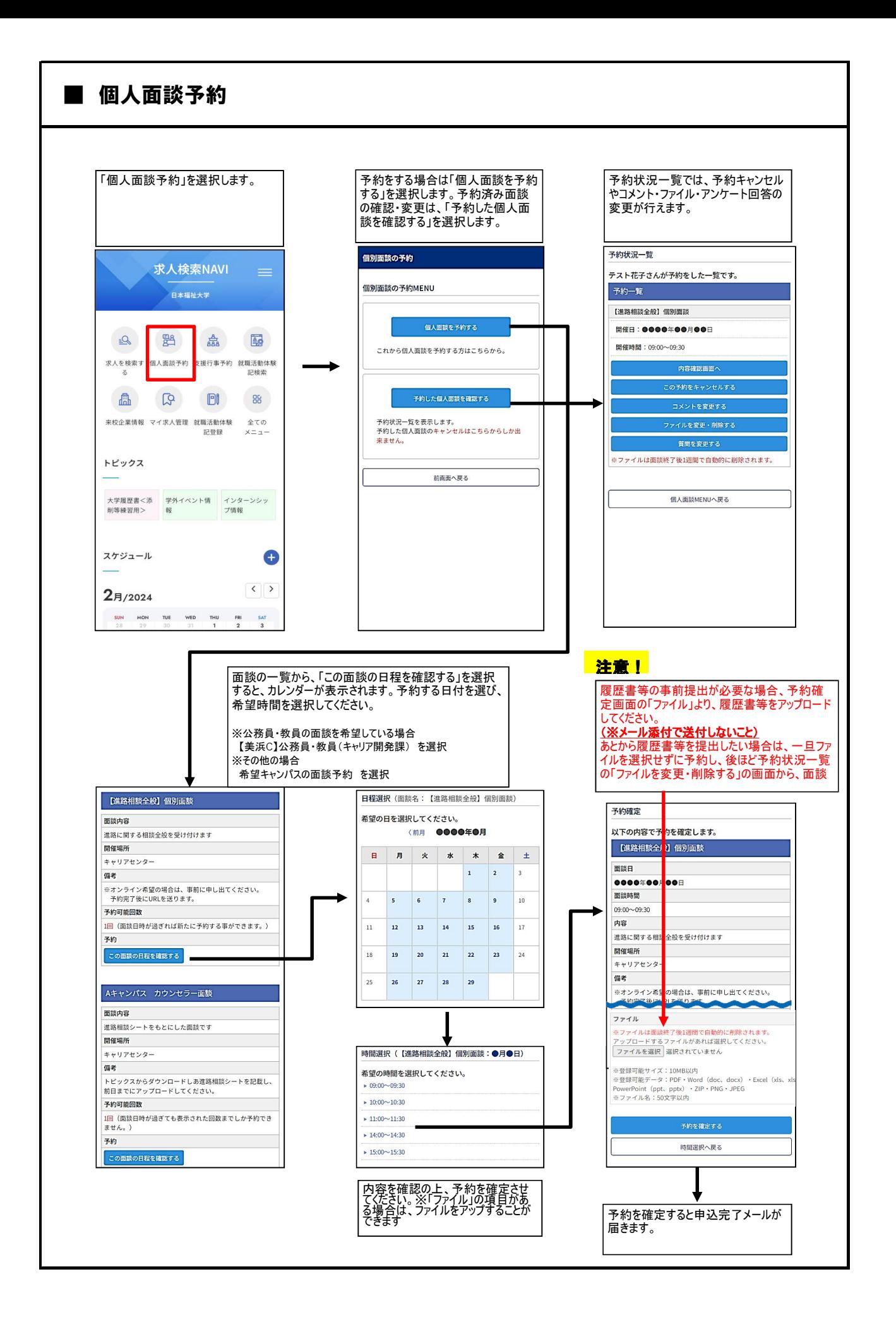

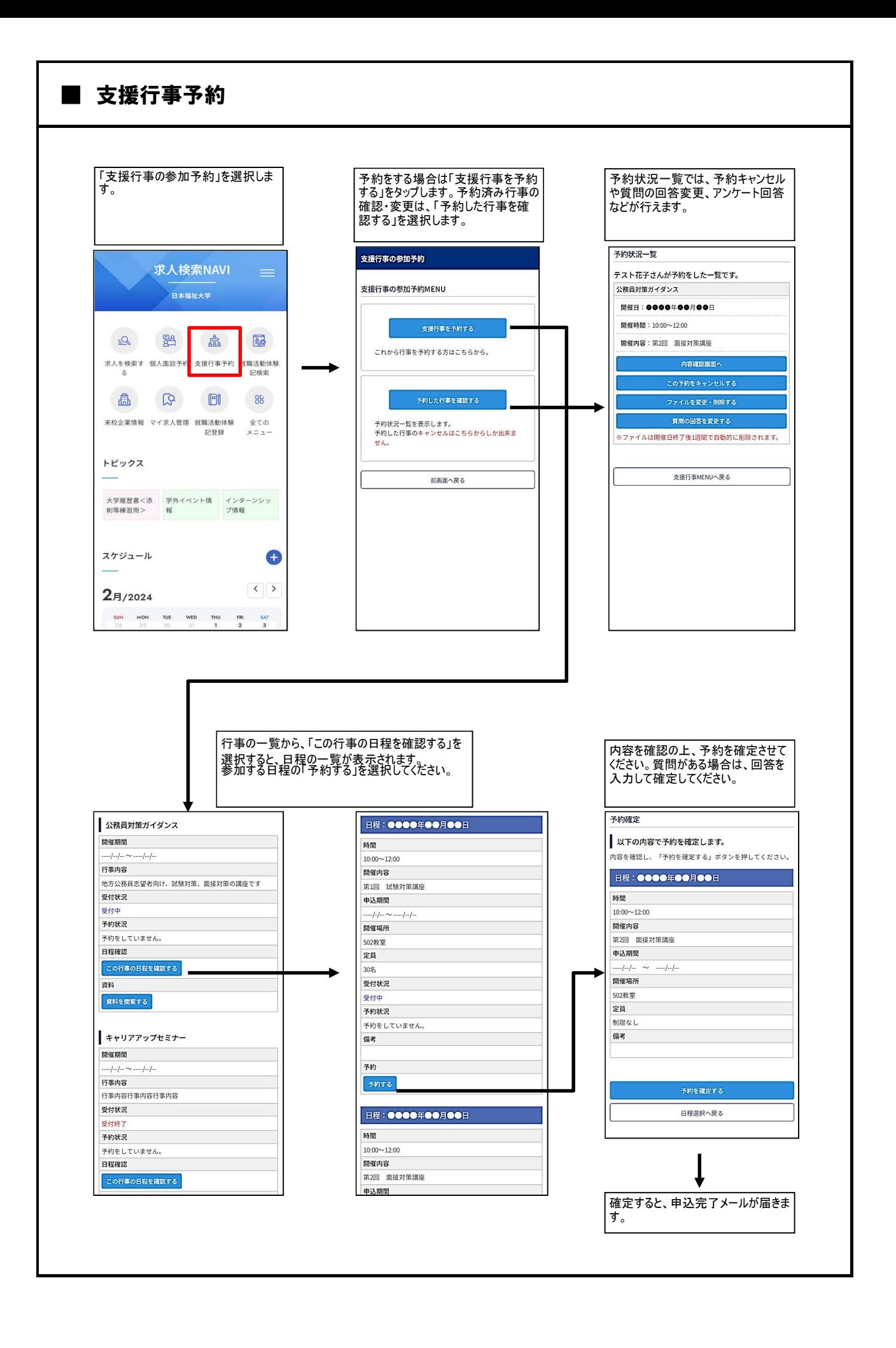

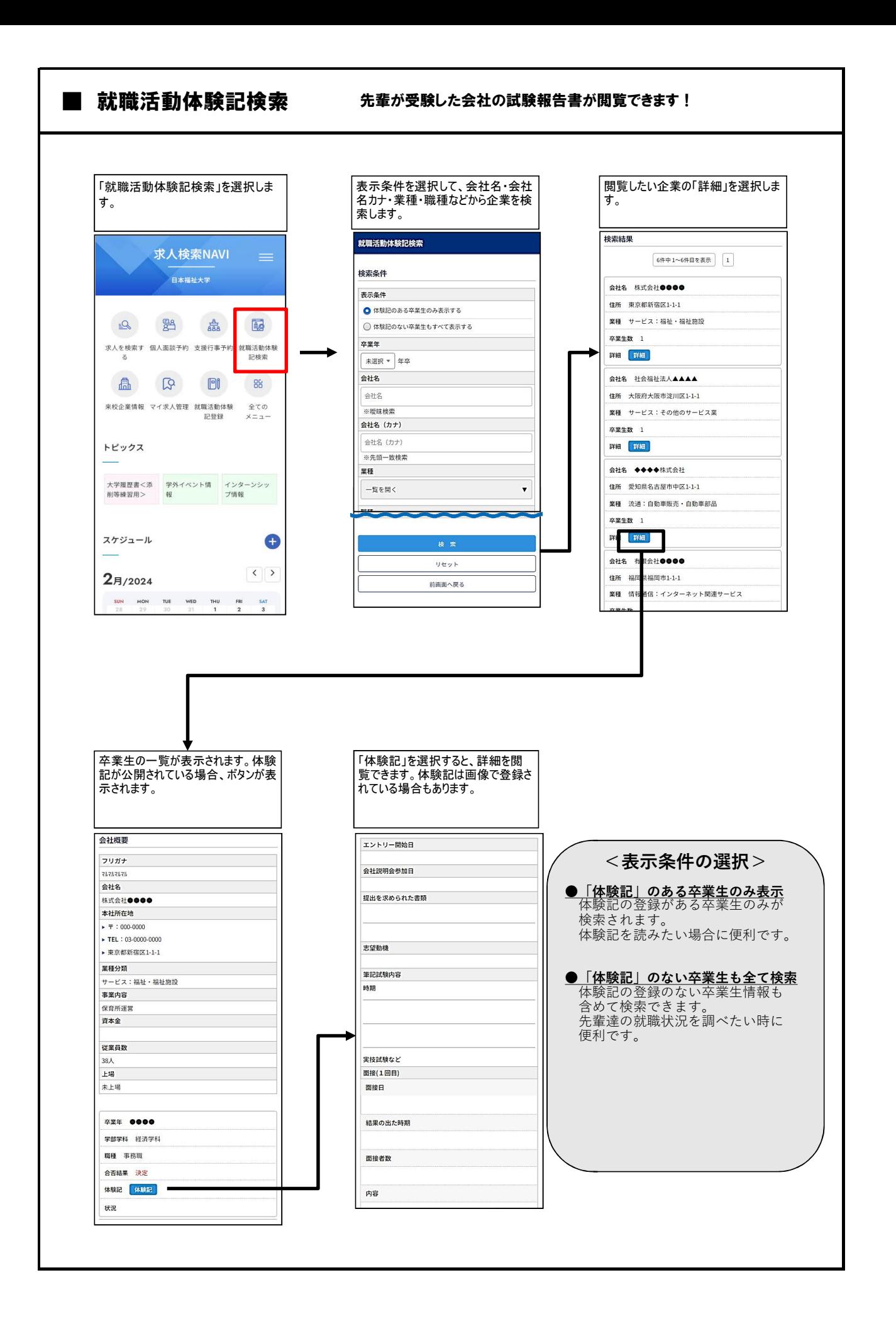

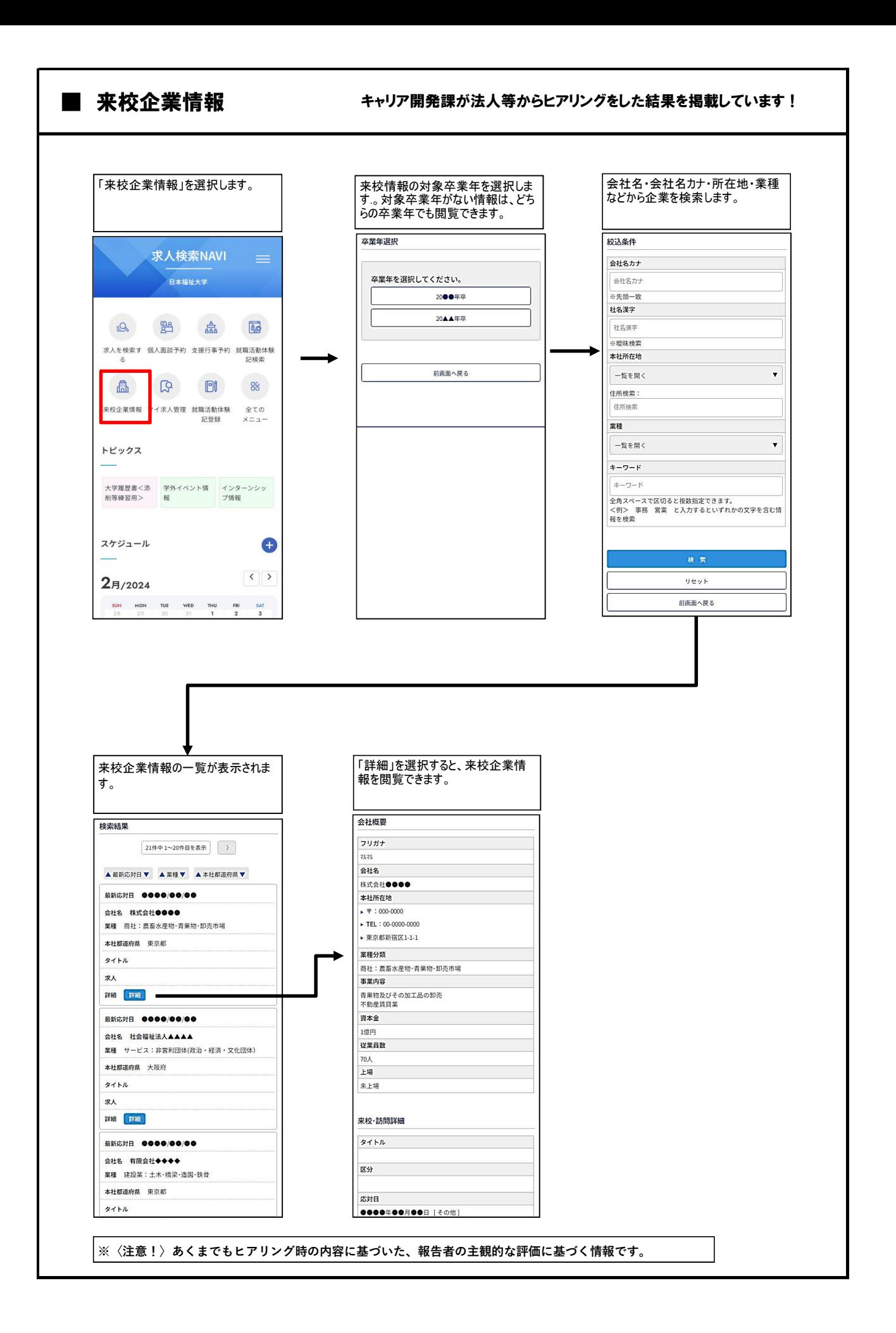